#### **KARTA PRZEDMIOTU**

### **I. Dane podstawowe**

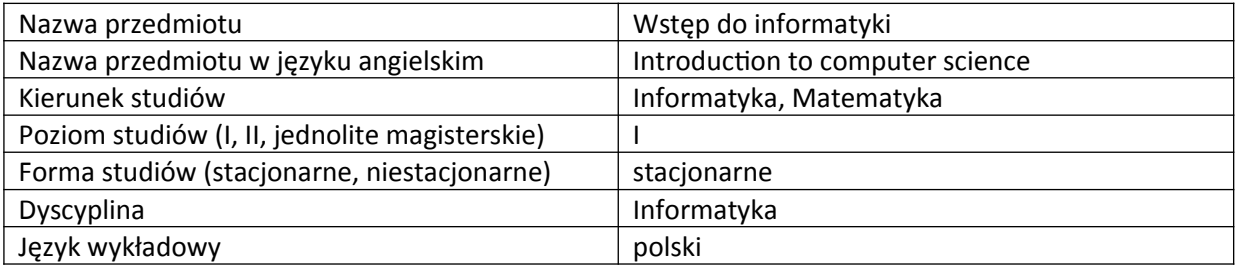

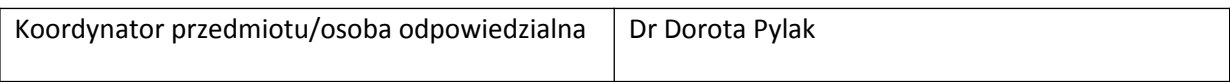

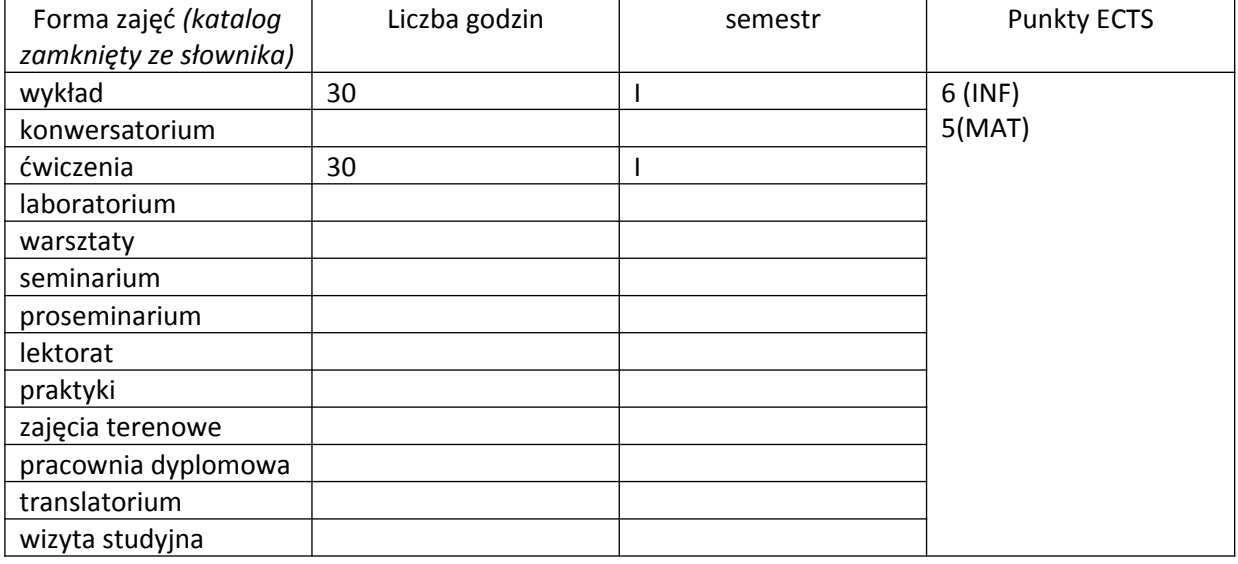

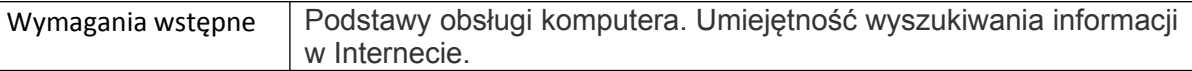

### **II. Cele kształcenia dla przedmiotu**

Zapoznane studentów z podstawami programowania strukturalnego w języku C++. Prezentacja podstawowych instrukcji sterujących.

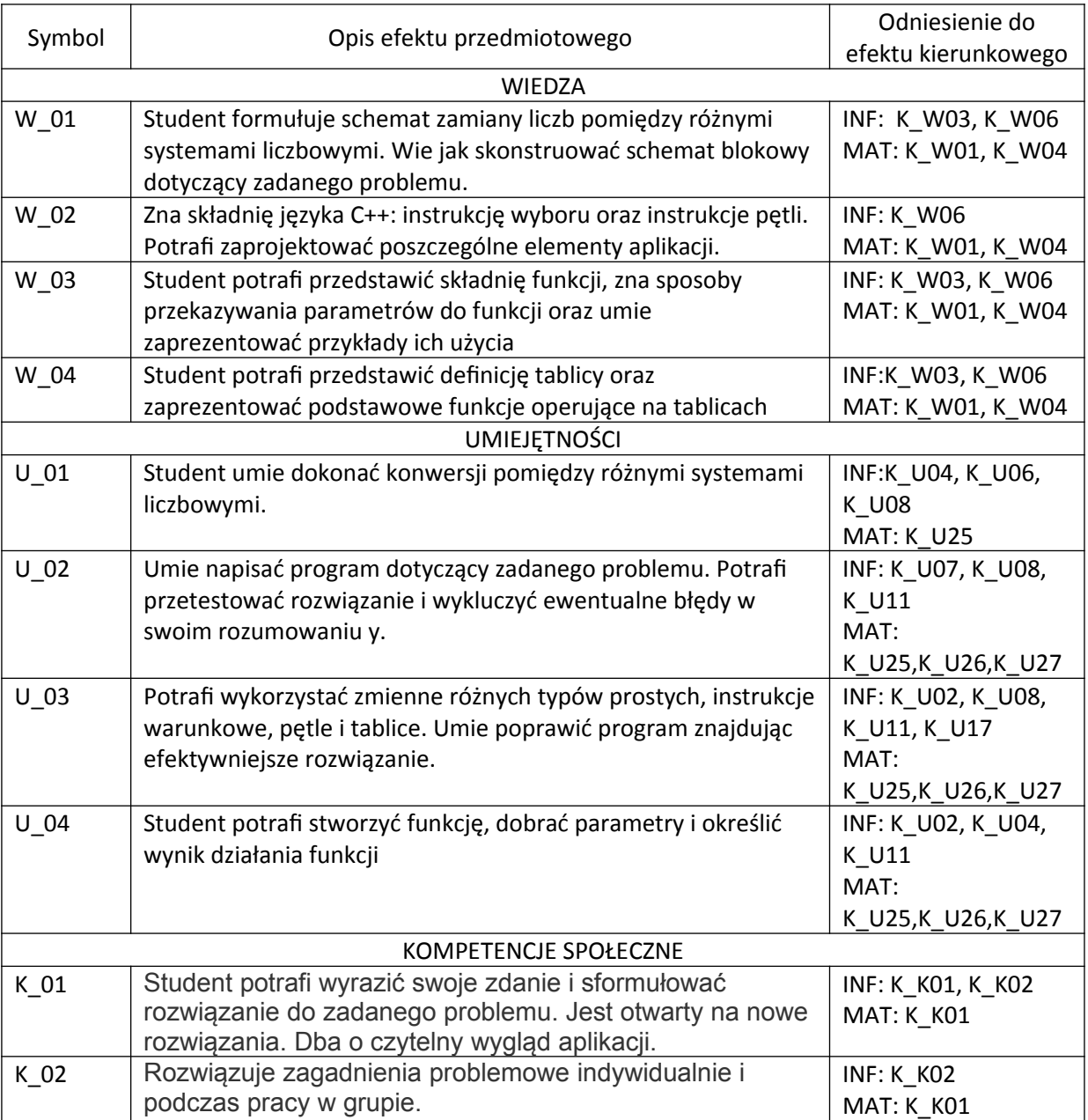

### **III. Efekty uczenia się dla przedmiotu wraz z odniesieniem do efektów kierunkowych**

# **IV. Opis przedmiotu/ treści programowe**

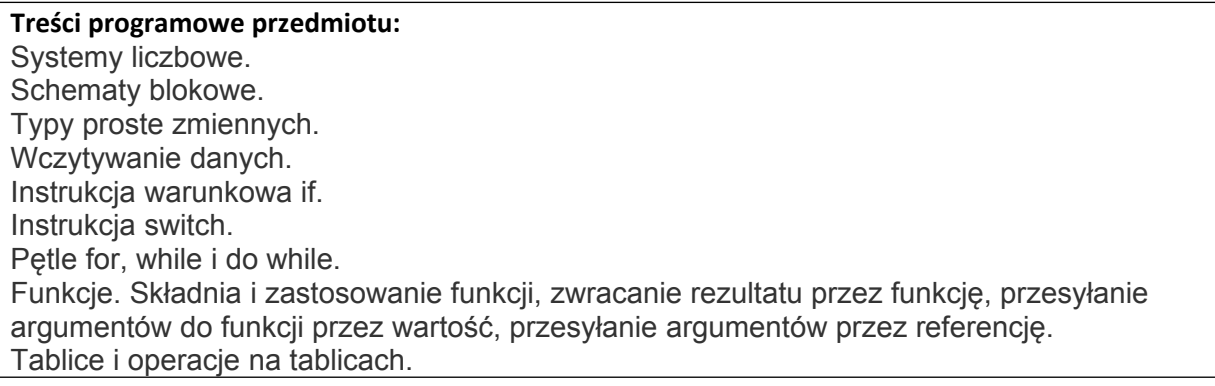

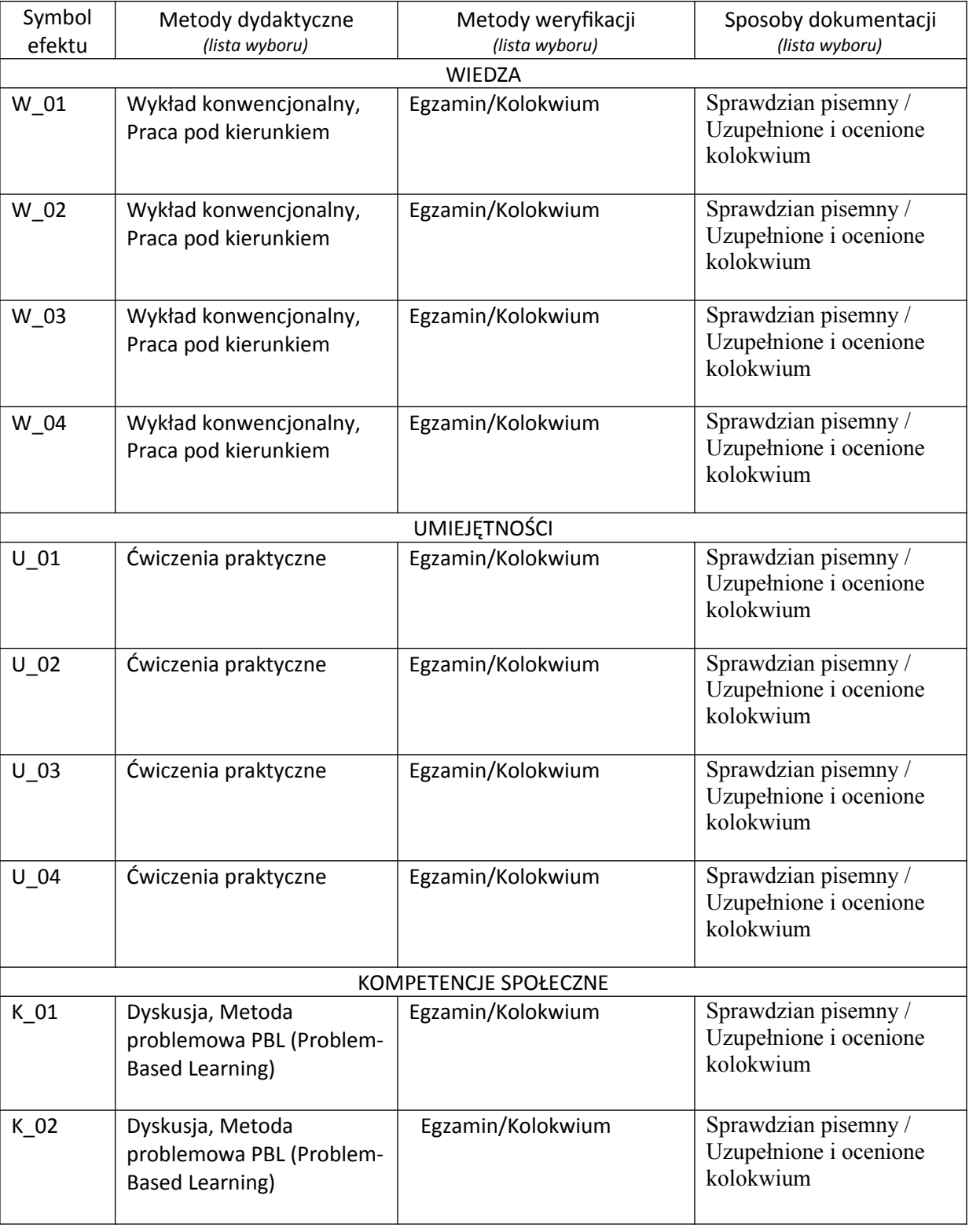

# **V. Metody realizacji i weryfikacji efektów uczenia się**

**VI. Kryteria oceny, wagi…**

Warunkiem zaliczenia przedmiotu jest obecność studenta na zajęciach dydaktycznych i zaliczenie ćwiczeń i wykładu:

- zaliczenie ćwiczeń – kolokwia (systemy liczbowe, instrukcje wyboru, pętle, funkcje) - 90% oceny końcowej, aktywność i praca studenta w trakcie zajęć - 10% oceny końcowej

- egzamin – pisemny dla osób, które zaliczyły ćwiczenia. Student może zostać zwolniony z części pisemnej egzaminu na podstawie wyniku uzyskanego na ćwiczeniach. Szczegółowe warunki zwolnienia są podawane studentom z każdą edycją przedmiotu.

Szczegółowe zasady oceniania są podawane studentom z każdą edycją przedmiotu.

# **VII. Obciążenie pracą studenta**

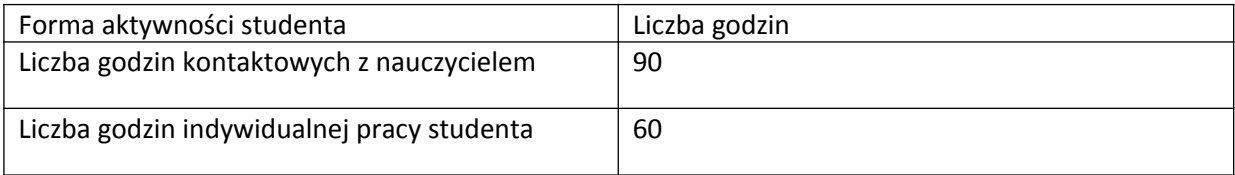

### **VIII. Literatura**

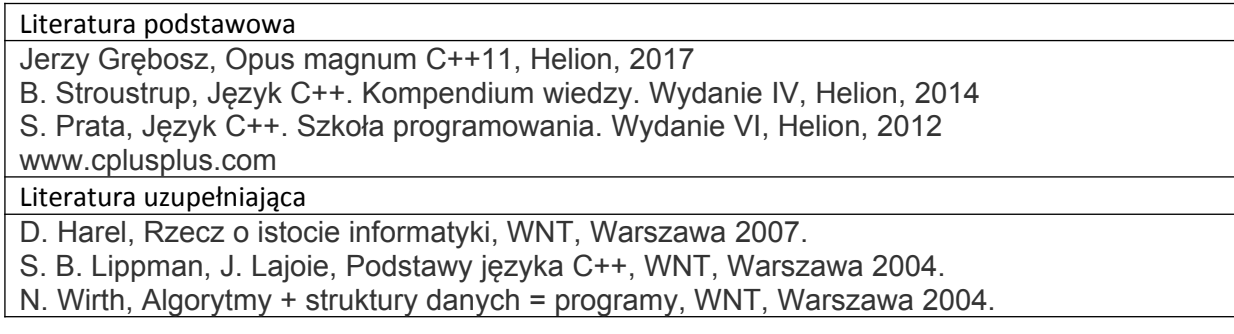